## **Foreman - Bug #31265**

# **foreman-rake apipie:cache in 2.2.0 has wrong shell output**

11/05/2020 12:13 PM - Tim Meusel

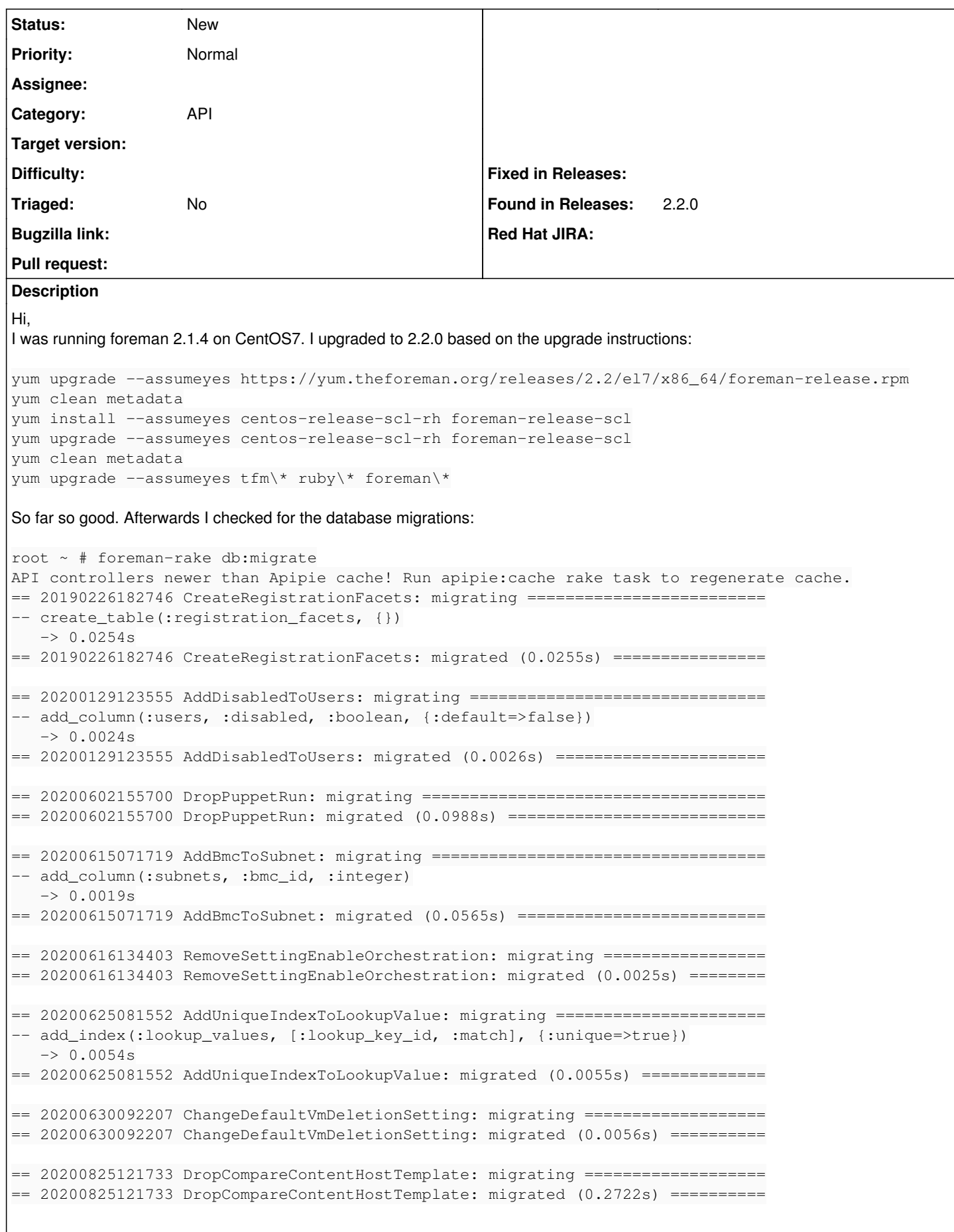

== 20200918223816 UpdateLoginDelegationDescription: migrating ================= == 20200918223816 UpdateLoginDelegationDescription: migrated (0.0050s) ======== root  $\sim$  # I executed them again, to ensure they acutally worked: root ~ # foreman-rake db:migrate API controllers newer than Apipie cache! Run apipie:cache rake task to regenerate cache. root  $\sim$  # now the actual tiny issue I saw. I executedthe apipie:cache job as suggested: root ~ # foreman-rake apipie:cache 2020-11-05 13:05:05 +0100 | Started 2020-11-05 13:05:07 +0100 | Documents loaded... 2020-11-05 13:05:07 +0100 | Processing docs for 2020-11-05 13:05:25 +0100 | Processing docs for ca 2020-11-05 13:05:41 +0100 | Processing docs for en 2020-11-05 13:05:58 +0100 | Processing docs for es 2020-11-05 13:06:15 +0100 | Processing docs for gl 2020-11-05 13:06:32 +0100 | Processing docs for ja 2020-11-05 13:06:47 +0100 | Processing docs for pl 2020-11-05 13:07:02 +0100 | Processing docs for ru 2020-11-05 13:07:17 +0100 | Processing docs for zh\_CN 2020-11-05 13:07:32 +0100 | Processing docs for de 2020-11-05 13:07:46 +0100 | Processing docs for en\_GB 2020-11-05 13:08:01 +0100 | Processing docs for fr 2020-11-05 13:08:16 +0100 | Processing docs for it 2020-11-05 13:08:31 +0100 | Processing docs for ko 2020-11-05 13:08:46 +0100 | Processing docs for pt\_BR

2020-11-05 13:09:02 +0100 | Processing docs for sv\_SE 2020-11-05 13:09:19 +0100 | Processing docs for zh\_TW 2020-11-05 13:09:35 +0100 | Processing docs for nl\_NL 2020-11-05 13:09:51 +0100 | Processing docs for cs\_CZ 2020-11-05 13:10:06 +0100 | Finished root  $~\sim~$ #

In the first line with `Processing docs for` it looks like a language is missing? Let me know if this is supposed to look like this or if you need more information.

## **History**

#### **#1 - 11/05/2020 12:24 PM - Ewoud Kohl van Wijngaarden**

*- Category set to API*

*- Found in Releases 2.2.0 added*

## **#2 - 11/10/2020 11:08 AM - Amit Upadhye**

Tim Meusel wrote:

Hi,

I was running foreman 2.1.4 on CentOS7. I upgraded to 2.2.0 based on the upgrade instructions:

[...]

So far so good. Afterwards I checked for the database migrations:

[...]

I executed them again, to ensure they acutally worked:

[...]

now the actual tiny issue I saw. I executedthe apipie:cache job as suggested:

[...]

In the first line with `Processing docs for` it looks like a language is missing? Let me know if this is supposed to look like this or if you need more

The apipie-rails has [nil] added to the list of langs before generating doc,

<https://github.com/Apipie/apipie-rails/blob/master/lib/tasks/apipie.rake#L133>

I can't figure out why its added explicitly ? the change is quite old,

[https://github.com/Apipie/apipie-rails/commit/13f51b58639891ae809a5abb69963740e92028a3?branch=13f51b58639891ae809a5abb69963740e920](https://github.com/Apipie/apipie-rails/commit/13f51b58639891ae809a5abb69963740e92028a3?branch=13f51b58639891ae809a5abb69963740e92028a3&diff=split) [28a3&diff=split](https://github.com/Apipie/apipie-rails/commit/13f51b58639891ae809a5abb69963740e92028a3?branch=13f51b58639891ae809a5abb69963740e92028a3&diff=split)

Maybe this can be raised as issue at <https://github.com/Apipie/apipie-rails/issues> ?

## **#3 - 11/13/2020 10:59 PM - Tim Meusel**

thanks for debugging! I raised <https://github.com/Apipie/apipie-rails/issues/697>